# Discrete-Event Simulation: A First Course

#### Section 4.2: Discrete-Data Histograms

Section 4.2: Discrete-Data Histograms Discrete-Event Simulation © 2006 Pearson Ed., Inc. 0-13-142917-5

 $2990$ 

∍

#### Section 4.2: Discrete-Data Histograms

Given a discrete-data sample multiset  $S = \{x_1, x_2, \ldots, x_n\}$ with possible values  $X$ , the *relative frequency* is

$$
\hat{f}(x) = \frac{\text{the number of } x_i \in S \text{ with } x_i = x}{n}
$$

- A discrete-data histogram is a graphical display of  $\hat{f}(x)$  versus x
- If  $n = |\mathcal{S}|$  is large relative to  $|\mathcal{X}|$  then values will appear multiple times

Program galileo was used to replicate  $n = 1000$  rolls of three dice

- Discrete-data sample is  $S = \{x_1, x_2, \ldots, x_{1000}\}\$
- Each  $x_i$  is an integer between 3 and 18, so  $\mathcal{X}=\{3,4,\ldots,18\}$
- Theoretical probabilities: •'s (limit as  $n \to \infty$ )

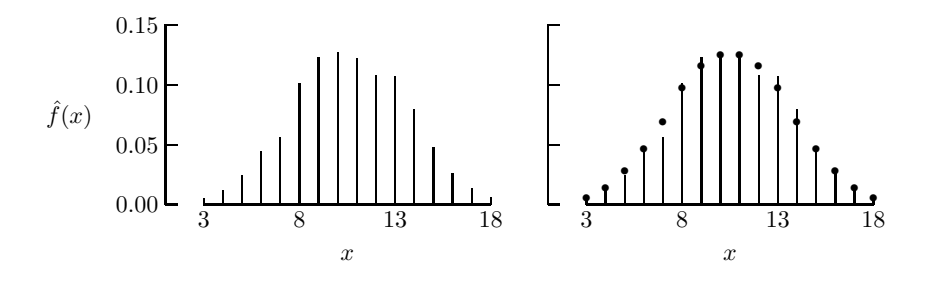

• Since  $X$  is known a priori, use an array

Suppose  $2n = 2000$  balls are placed at random into  $n = 1000$ boxes:

Example 4.2.2

```
n = 1000;for (i = 1; i \le n; i++) /* i counts boxes */
    x_i = 0:
for (j = 1; i \le 2*n; i++) \{ \rightarrow k \text{ is counts balls } */i = Equilikely(1, n); /* pick a box at random */x_i++; \qquad /* then put a ball in it */
}
return x_1, x_2, \ldots, x_n;
```
→ 何 ▶ → ヨ ▶ → ヨ ▶ │ ヨ │ つ&企

- $\mathcal{S} = \{x_1, x_2, \ldots, x_n\}$ ,  $x_i$  is the number of balls placed in box i •  $\bar{x} = 2.0$
- Some boxes will be empty, some will have one ball, some will have two balls, etc.
- For seed 12345:

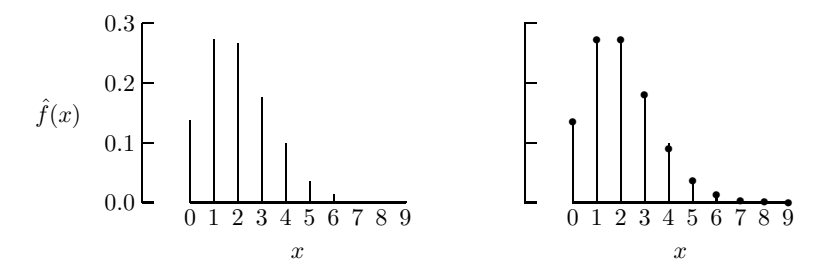

#### Histogram Mean and Standard Deviation

• The discrete-data histogram mean is

$$
\bar{x} = \sum_{x} x \hat{f}(x)
$$

• The discrete-data histogram standard deviation is

$$
s = \sqrt{\sum_{x} (x - \bar{x})^2 \hat{f}(x)} \quad \text{or} \quad s = \sqrt{\left(\sum_{x} x^2 \hat{f}(x)\right) - \bar{x}^2}
$$

The *discrete-data histogram variance* is  $s^2$ 

Discrete-Data Histograms

#### Histogram Mean versus Sample Mean

• By definition,  $\hat{f}(x) \ge 0$  for all  $x \in \mathcal{X}$  and

$$
\sum_{\mathsf{x}}\hat{\mathsf{f}}(\mathsf{x})=1
$$

• From the definition of S and  $\mathcal{X}$ .

$$
\sum_{i=1}^n x_i = \sum_x x n \hat{f}(x) \quad \text{and} \quad \sum_{i=1}^n (x_i - \bar{x})^2 = \sum_x (x - \bar{x})^2 n \hat{f}(x)
$$

- The sample mean/standard deviation is mathematically equivalent to the discrete-data histogram mean/standard deviation
- **If frequencies**  $\hat{f}(\cdot)$  **have already been computed,**  $\bar{x}$  **and s** should be computed using discrete-data histogram equations

 $\Omega$ 

For the data in Example 4.2.1 (three dice):

$$
\bar{x} = \sum_{x=3}^{18} x \hat{f}(x) \approx 10.609
$$
 and  $s = \sqrt{\sum_{x=3}^{18} (x - \bar{x})^2 \hat{f}(x)} \approx 2.925$ 

• For the data in Example 4.2.2 (balls placed in boxes)

$$
\bar{x} = \sum_{x=0}^{9} x \hat{f}(x) = 2.0
$$
 and  $s = \sqrt{\sum_{x=0}^{9} (x - \bar{x})^2 \hat{f}(x)} \approx 1.419$ 

 $\Omega$ 

# Algorithm 4.2.1

Given integers a, b and integer-valued data  $x_1, x_2, \ldots$  the following computes a discrete-data histogram:

#### Algorithm 4.2.1

```
long count[b-a+1];
n = 0:
for (x = a; x \le b; x++)count[x-a] = 0:
outliers.lo = 0;
outliers.hi = 0;
while ( more data ) \{x = \text{GetData}():
    n++;
    if ((a \le x) and (x \le b))count[x-a]++:
    else if (a > x)outliers.lo++;
    else
        outliers.hi++;
}
return n, count[], outliers /* \hat{f}(x) is (count[x-a] / n) */
```
- Algorithm 4.2.1 allows for *outliers* 
	- Occasional  $x_i$  outside the range  $a \leq x_i \leq b$
	- Necessary due to array structure
- Outliers are common with some experimentally measured data
- **Generally, valid discrete-event simulations should not produce** any outlier data

### General-Purpose Discrete-Data Histogram Algorithm

Algorithm 4.2.1 is not a good general purpose algorithm:

- For integer-valued data, a and b must be chosen properly, or else
	- Outliers may be produced without justification
	- The count array may needlessly require excessive memory
- For data that is not integer-valued, algorithm 4.2.1 is not applicable

We will use a linked-list histogram

Discrete-Data Histograms

#### Linked-List Discrete-Data Histograms

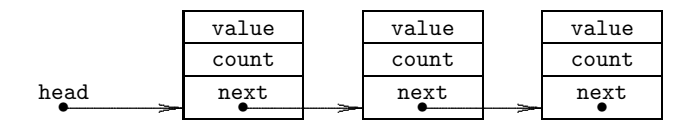

#### Algorithm 4.2.2

- Initialize the first list node, where value  $=x_1$  and count  $= 1$
- For all sample data  $x_i$ ,  $i = 2, 3, \ldots, n$ 
	- Traverse the list to find a node with value  $== x_i$
	- If found, increase corresponding count by one
	- Else add a new node, with value  $=x_i$  and count  $= 1$

 $\Omega$ 

- Discrete data sample  $S = \{3.2, 3.7, 3.7, 2.9, 3.7, 3.2, 3.7, 3.2\}$
- Algorithm 4.2.2 generates the linked list:

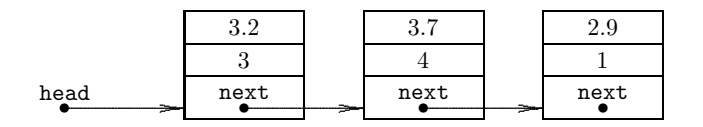

- Node order is determined by data order in the sample
- **•** Alternatives:
	- Use count to maintain the list in order of decreasing frequency
	- Use value to sort the list by data value

4母 ト 4回 ト

**SACTO BASE**  $\equiv$   $\Omega$ 

## Program ddh

- Generates a discrete-data histogram, based on algorithm 4.2.2 and the linked-list data structure
- Valid for integer-valued and real-valued input
- No outlier checks
- No restriction on sample size
- Supports file redirection
- Assumes  $|\mathcal{X}|$  is small, a few hundred or less
- Requires  $\mathcal{O}(|\mathcal{X}|)$  computation per sample value
- Should *not* be used on continuous samples (see Section 4.3)

Construct a histogram of the inventory level (prior to review) for the simple inventory system

- Remove summary statistics from sis2
- **•** Print the inventory within the while loop in main:

#### Printing Inventory

```
.
.
.
index++;
printf( ''% ld \ n'', inventory); /* This line is new */
if (inventory < MINIMUM) {
.
.
.
```
**If the new executable is sis2mod, the command** 

```
sis2mod | ddh > sis2.out
```
will produce a discrete-data histogram file sis2.out

 $QQ$ 

(Brix 1986)

Using sis2mod to generate 10 000 weeks of sample data, the inventory level histogram from sis2.out can be constructed

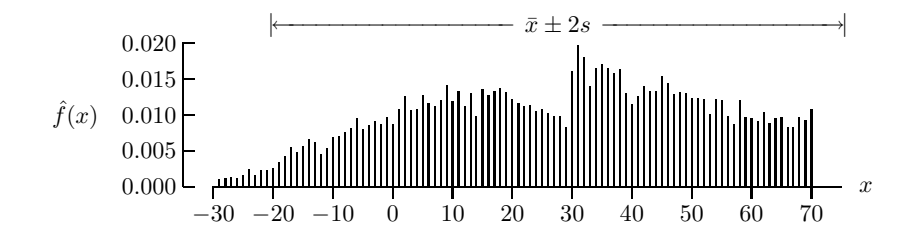

- $\bullet$  x denotes the inventory level prior to review
- $\sqrt{x}$  = 27.63 and s = 23.98
- About 98.5% of the data falls within  $\bar{x} + 2s$

Change the demand to Equilikely(5, 25)+Equilikely(5, 25) in sis2mod and construct the new inventory level histogram

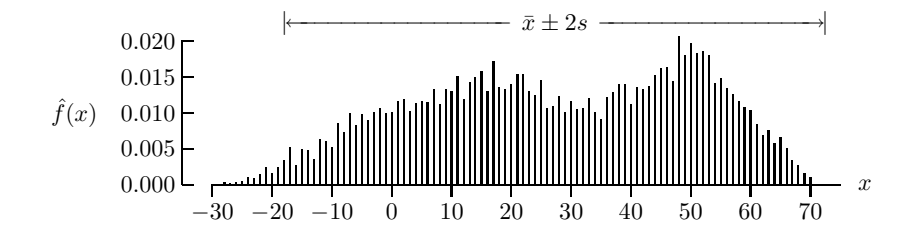

- More tapered at the extreme values
- $\sqrt{x}$  = 27.29 and s = 22.59
- About 98.5% of the data falls within  $\bar{x} + 2s$

• Monte Carlo simulation was used to generate 1000 point estimates of the probability of winning the dice game *craps* 

• Sample is 
$$
S = \{p_1, p_2, \ldots, p_{1000}\}
$$
 with  $p_i = \frac{\text{\# wins in } N \text{ plays}}{N}$ 

$$
\bullet\ \mathcal{X}=\{0/N,1/N,\ldots,N/N\}
$$

- Compare  $N = 25$  and  $N = 100$  plays per estimate
- $\bullet$  X is small, can use discrete-data histograms

Discrete-Data Histograms

## Histograms of Probability of Winning Craps

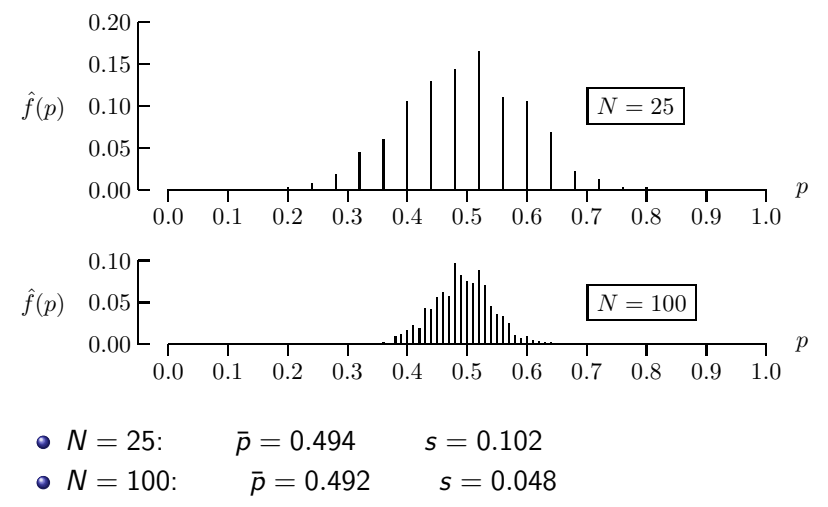

• Four-fold increase in number of replications produces two-fold reduction in uncertainty  $\Box$ 

Discrete-Data Histograms

#### Empirical Cumulative Distribution Functions

- **•** Histograms estimate distributions
- Sometimes, the *cumulative* version is preferred:

$$
\hat{F}(x) = \frac{\text{the number of } x_i \in S \text{ with } x_i \leq x}{n}
$$

• Useful for quantiles

The empirical cumulative distribution function for  $N = 100$  from Example 4.2.8 (in four different styles):

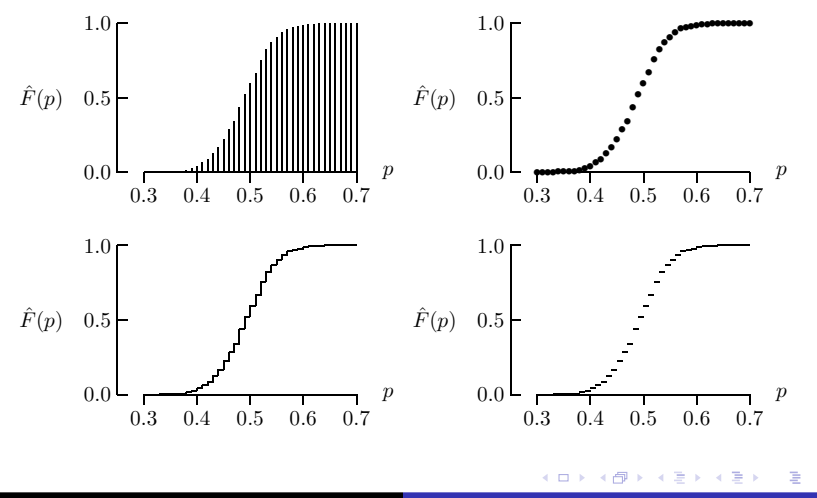